## **1 Cheat Sheet Sheet support@followup.cc support@followup.cc**

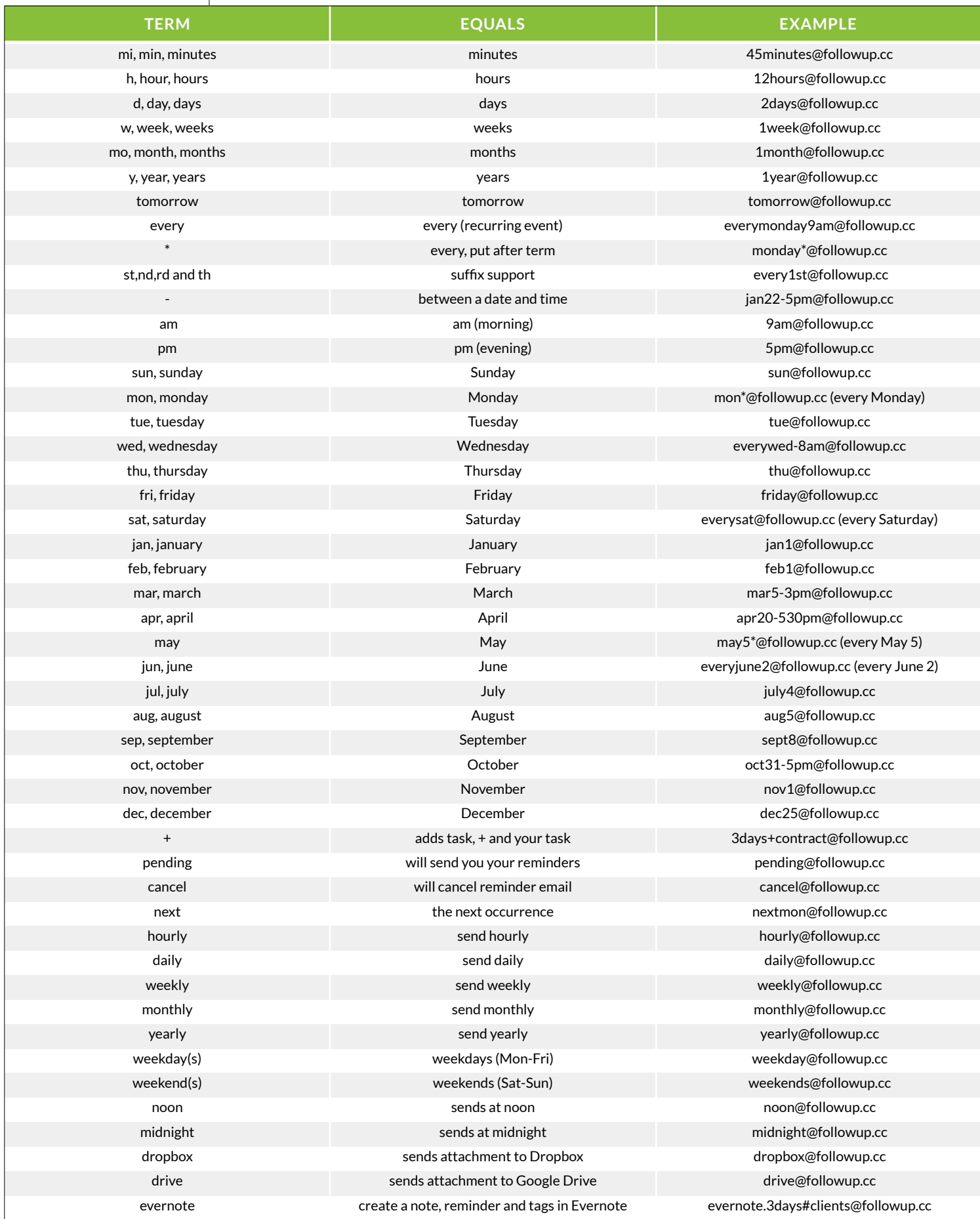

For more help, visit help.followup.cc or email support@followup.cc.